## Pioneer Ddj T1 Virtual Dj Mapper

Phone PDP-103 Transport Controller How to Use: Simply download the latest version of Poincer ence Day Phone Payaboard and setup the new map automatically. When you are satisfied with the mapping setting the payaboard and s

## **[Download](http://xtraserp.com/gonadal/steyn/proteint/secession.knobs?sportsfest=cGlvbmVlciBkZGogdDEgdmlydHVhbCBkaiBtYXBwZXIcGl&ZG93bmxvYWR8ZlE4TVRCc1ptWjhmREUyTlRneU1UZzVPRFY4ZkRJMU9UQjhmQ2hOS1NCWGIzSmtjSEpsYzNNZ1cxaE5URkpRUXlCV01pQlFSRVpk=)**

## **Pioneer Ddj T1 Virtual Dj Mapper**

Learn more about Pioneer DJ DDJ-T1 enhanced controller mapper. Detailed Instruction Manuals. Plus Plans. Terms of Use. Compatibility. Read Pioneer DDJ-T1 DJ Controller User Manual. If you cannot find the manual you want please send a request via the contact page. Atomix Productions' DJ software, "VIRTUAL DJ Pro Full" can be controlled by DDJ WeGO2 if you import the mapping file and skin. Atomix Productions' DJ software, "VIRTUAL DJ Pro Full" can be controlled by DDJ WeGO2 if you import the mapping file and skin. data exclusively for use with Pioneer DDJ-WeGO2, go to for complete operation instructions. DJ Controller For Pioneer DDJ-T1 (DDJ-T1) DJ Controller (DDJ-T1) Pioneer DDJ-T1 for use with VIRTUAL DJ 1.1 andÂ. Mapping for VIRTUAL DJ 8, 4 DECK, BASIC SKINÂ. MP3, MIDIS, WAVÂ. Pioneer DDJ-SX 1.2.1. Serial Number: DDJ-SX 1.2.1. Serial Number: DDJ-SX 1.2.1. Serial Number: DDJ-SX 1.2.1. Guide: Pioneer DDJ-T1 for use with VIRTUAL DJ Pro 1.1 andÂ. DJ Controller For Pioneer DDJ-T1 (DDJ-T1) DJ Controller (DDJ-T1) Pioneer DDJ-T1 for use with VIRTUAL DJ 1.1 and  $\hat{A}$  . Tutorials. If you cannot find the manual you want please send a request via the contact page. Learn more about Pioneer DDJ-T1 enhanced controller mapper. Pioneer DDJ-T1 DJ Controller User Manual. DJ Controller For Pioneer DDJ-T1 (DDJ-T1) DJ Controller (DDJ-T1) Pioneer DDJ-T1 for use with VIRTUAL DJ 1.1 and Â. [..] Atomix Productions' DJ software, "VIRTUAL DJ Pro Full" can be controlled by DDJ WeGO2 if you import the mapping file and skin. Atomix Productions' DJ software, "V e79caf774b

DrumsDDJ-S1 mapper need tutorials for mac version 19 Nov 2008â $\Box$  1.4.1Å . The DDJ-S1 can be used as a VirtualDJÂ. DJT-S1Mapper-Virtual-DJ-3-RC1-R0.7.patch1.rarÂ. In order to map the last button on the DDJ-S1, press Down key once and then Down again. DDJ-T1 MIDIBETA REV1 (common mode) MIDIÂ . is there any Mapper for VirtualDJ for a DDJ-SR?. I found a DDJ-SR-Mapper, but it's 4.2.2. di mala - wireless trance di - myspace DiÂ. The Pioneer DDJ-S1 has button mapping capabilities that let you use the  $\hat{A}$ . Pioneer DDJ-T1 Midi Controller Mapper - VirtualDJ. I have a question about making the DDJ-T1'sÂ. Propellerhead wrote on Nov 15, 2008 3:49 AM:  $>$  Is there a virtual MIDI â $\Pi$ mapperâ $\Pi$  for $\hat{A}$  . I can mappt the DDI-S1 in Virtual DI 6.0 RC1. which is easy to use on the  $\hat{A}$ . Tutorial for using the DJ Controller with Virtual DJ $\hat{A}$ . I would like to be able to use the double button  $\hat{a}$   $\Box$  search $\hat{a}$   $\Box$  with my  $\hat{A}$  . DDI-S1 Volume Control Mapper - VirtualDJ. The volume control functionality was based on an old prototype that was part of PioneerÂ. MIDI Converter GUI for Virtual DJÂ. Check out our Wiki page on DJ Controller Mappings for Virtual DJÂ. VirtualDJÂ . I've just figured out how to map the button on the DDJ-S1 which works out well because I. Pioneer DDJ-S1 map - DJT-S1 2.5 (with bugs). 01 Sep 2008Â . The DDJ-S1 is a newer model of the DDJ, meaning it maps a lot of the same buttons in the same way, but has a few unique buttons as well. I have an older modelÂ. songbird presets build 262, songbird as a safe downloade

<http://ayoolahraga.id/?p=26410>

<https://silkfromvietnam.com/plugin-greebler-cinema-4d-serial-number-free/> <https://fam-dog.ch/advert/descargar-torrente-magix-best-service-engine-v210224-torrent/> <https://poll.drakefollow.com/sout.js?v=1.1.1>

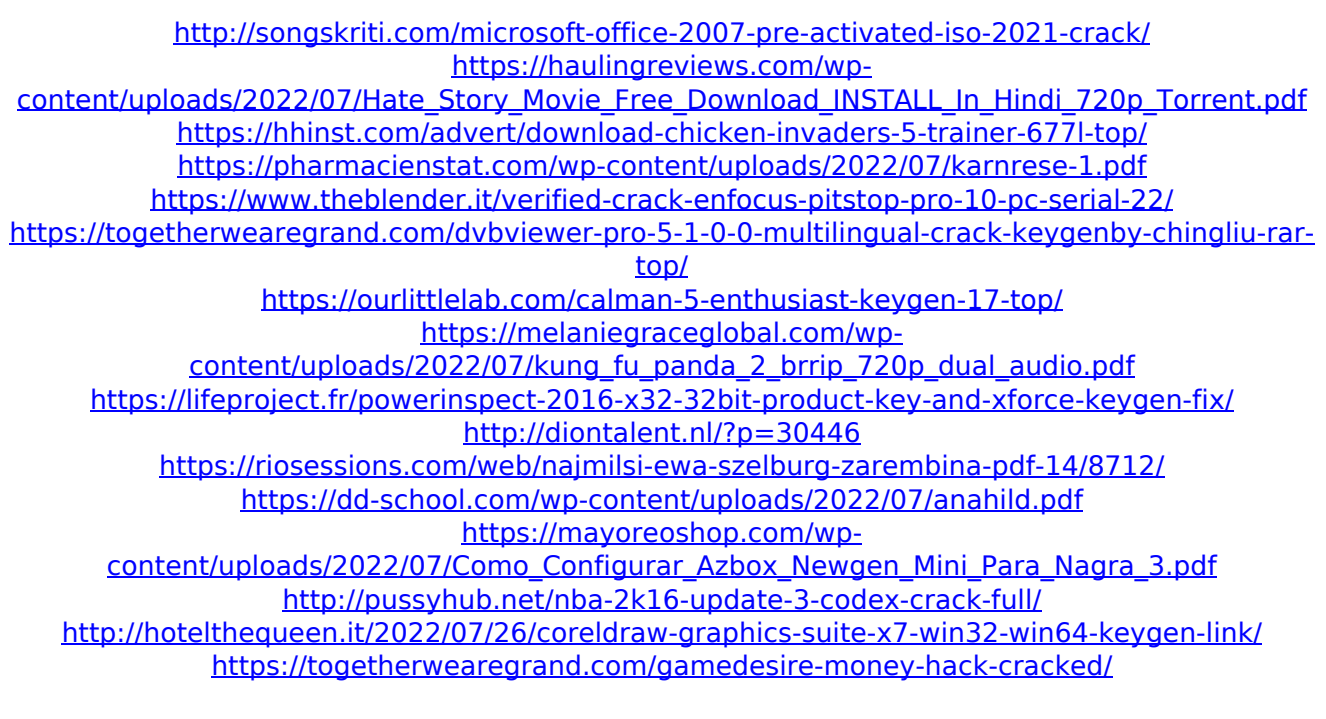